# Uppdrag 5

Lös följande uppgifter genom att först diskutera lösningen med din kompis. Ni ska starta programmet med knapp A. Pröva sedan om eran teori stämmer genom att programmera och provköra ert fordon. Om det inte stämmer behöver ni ompröva er teori och prova igen….

Dokumentera genom att rita de block ni använde och vilka inställningar som behövdes för att lösa uppgiften.

Ex på dokumentation

#### **Hur programmerar du fordonet så den kör framåt i 1 sekund?**

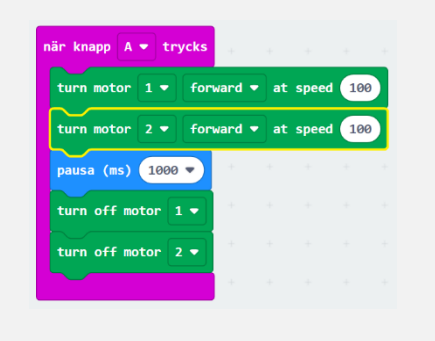

Det blev som vi tänkte. Starta båda motorerna och stäng av efter 1 sekund

#### **5a: Hur programmerar du fordonet för att backa i 2 sekunder?**

**5b: Hur programmerar du fordonet så den kör en sträcka på ca 100 cm?**

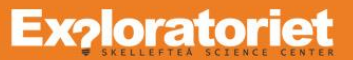

**5c: Hur programmerar du fordonet så den svänga 90 grader åt höger?**

**5d: Hur programmerar du fordonet så den svänger 90 grader åt vänster?**

**5e: Hur programmerar du så fordonet snurrar 1 varv (360 grader)?**

**4f: Hur programmerar du så fordonet snurrar 3 varv?**

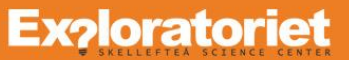

## Exempel på lösningar Uppdrag 4

Vissa uppgifter kan lösas på olika sätt, ex att svänga 90 grader. Uppgiften lösas med en motor eller med båda. Uppmuntra eleverna att hitta på så många olika sätt som möjligt att lösa uppgifterna. Tiden(Paus) kan skilja mellan olika fordon pga batteriets kvalitet. Filen finns också att ladda ner i wordformat.

#### **5a: Hur programmerar du fordonet för att backa i 2 sekunder?**

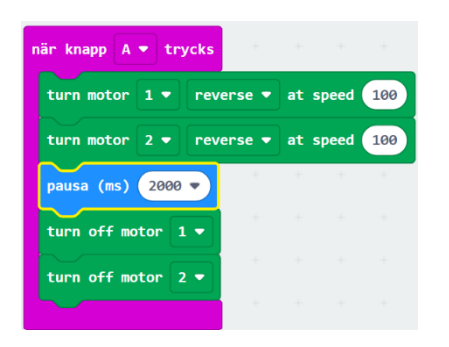

#### **5b: Hur programmerar du fordonet så den kör en sträcka på ca 100 cm?**

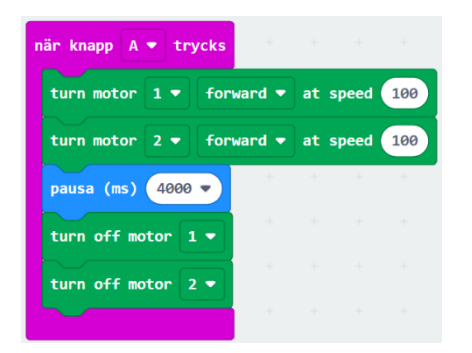

#### **5c: Hur programmerar du fordonet så den svänga 90 grader åt höger?**

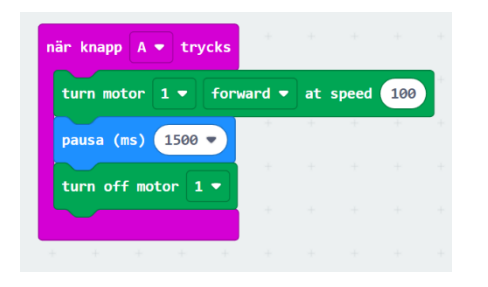

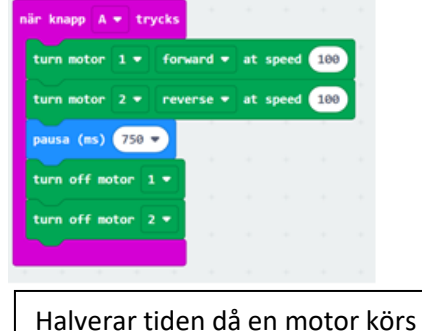

framåt och den andra bakåt.

### **Exploratoriet**

#### **5d: Hur programmerar du fordonet så den svänger 90 grader åt vänster?**

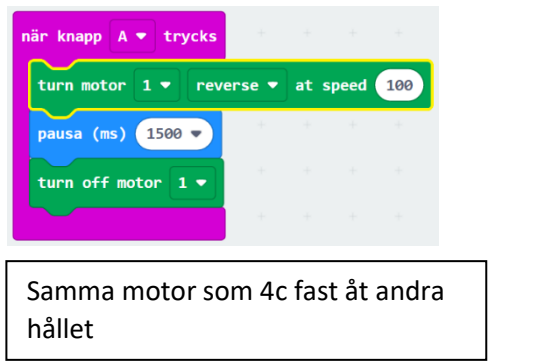

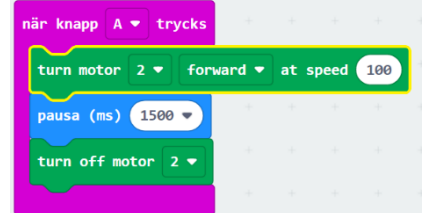

#### **5e: Hur programmerar du så fordonet snurrar 1 varv (360 grader)?**

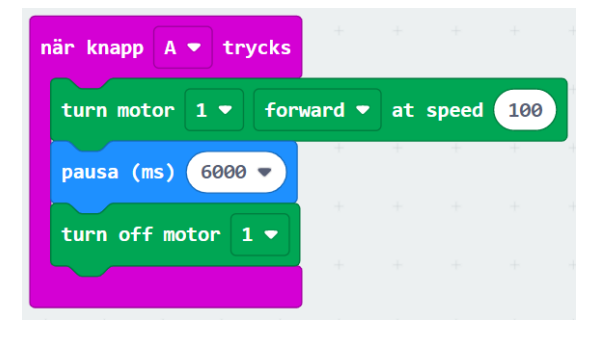

#### **5f: Hur programmerar du så fordonet snurrar 3 varv?**

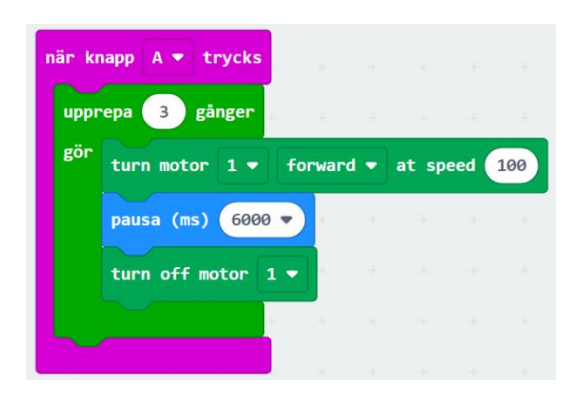